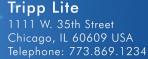

www.tripplite.com

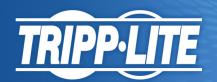

Java Runtime Environment (JRE) version 8 update 71 disallows the use of the MD5 hash algorithm in the certification path processing.

As a result, the PowerAlert Web Applet won't be able to make a successful connection and will not allow a user to login; the PowerAlert login screen will continuously display "Please wait..."

There are two workarounds for Tripplite SNMPWEBCARD version 65 and above:

- 1) Downgrade JRE. Uninstall version 71 and install version 66 or earlier. Java downloads are available at: http://www.oracle.com/technetwork/java/javase/downloads/java-archive-javase8-2177648.html
- 2) Enable MD5. Perform the following steps to allow SNMPWEBCARD v65+ to operate with JRE 8 update 71:
- 1. Open JAVA\_HOME/lib/security/java.security (requires admin privileges)
- 2. Remove MD5 from the line jdk.certpath.disabledAlgorithms and jdk.tls.disabledAlgorithms.
- a. Use the "#" key to comment out jdk.certpath.disabledAlgorithms=MD2, MD5, RSA keySize < 1024 The line should look like this:

#jdk.certpath.disabledAlgorithms=MD2, MD5, RSA keySize < 1024

Below commented out line, add the following line: jdk.certpath.disabledAlgorithms=MD2, RSA keySize < 1024

b. Use the "#" key to comment out jdk.tls.disabledAlgorithms=SSLv3, RC4, MD5withRSA, DH keySize < 768 The line should look like this:

# jdk.tls.disabledAlgorithms=SSLv3, RC4, MD5withRSA, DH keySize < 768

Below commented out line, add the following line: jdk.tls.disabledAlgorithms=SSLv3, RC4, DH keySize < 768

# SNMP/Web Management Accessory Card, SmartPro or SmartOnline UPS Systems

# MODEL NUMBER: SNMPWEBCARD

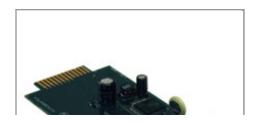

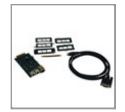

# **Highlights**

- Enables remote UPS management via SNMP, Web, SSH or telnet
- Sends user-configurable alerts via SNMP, SMS or email
- Reboots unresponsive equipment without requiring a site visit
- Allows mass configuration and updating of multiple units
- Keeps logs of power events, alerts and electrical data

#### **System Requirements**

- UPS or PDU with SNMPWEBCARD slot
- Web browser and JRE 1.7.0\_13 or later, including Java 8 (1.8.0\_40 or later). NOTE: the Java UI requires the 64-bit Java plug-in if using a 64-bit browser.
- Firmware compatible with PowerAlert Network Shutdown Agent v0057 (Windows). It is NOT compatible with v0054.

### Package Includes

- SNMPWEBCARD SNMP/Web Management Accessory Card
- Configuration cable (73-1025)
- Faceplates
- Installation Manual

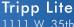

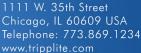

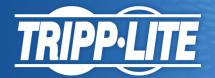

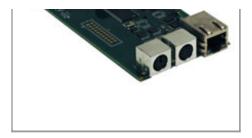

# Description

The SNMPWEBCARD turns a SmartPro or SmartOnline UPS with an expansion slot into a device you can manage on your network. By inserting the SNMPWEBCARD into the slot and using the SNMP network management platform, web browser, SSH or telnet, you can monitor and control the UPS and data in your server room, data center or network closet.

Keep an eye on site electrical data, UPS self-test logs and logged power events, such as blackouts, brownouts and overvoltages. You can even remotely reboot locked network equipment without disrupting power to other devices when using the SNMPWEBCARD with controllable outlets or remotely switchable outlets available on select Tripp Lite UPS systems. You can also use the SNMPWEBCARD to copy the configuration of a networked UPS and transfer it to another device.

Two-tier access allows two people to log into the web browser to monitor or control the UPS, while more than two can simultaneously view activity. If an electrical or UPS problem occurs on-site, you'll be notified immediately via email, SMS or SNMP trap. Real-time clock support maintains current day and date even after a UPS shutdown. NTP (Network Time Protocol) support enables automatic updates to the real-time clock from an NTP server.

Multiple protocols are supported, including IPv6, HTTP, HTTPS, SMTP, SNMPv1, SNMPv2c, SNMPv3, Telnet, SSH, FTP, DHCP, BOOTP and SCP. DHCP/Manual configuration support enables network settings to be assigned automatically or manually.

#### **Features**

#### **Enhanced UPS Management and Control**

- Makes any slot-equipped SmartPro or SmartOnline UPS a managed network device
- Remotely monitor site electrical data, UPS self-test logs, alert logs and logged power events like blackouts, brownouts and overvoltages
- Reboot locked network equipment without disrupting power to other loads(when used with controllable outlets or remotely switchable outlets on select UPS systems)
- Enables the configuration of a networked UPS to be copied and transferred to multiple devices
- Monitor temperature and humidity, as well as alarm, security and telecom devices(with optional ENVIROSENSE module, sold separately)

# Flexible Access

- Two-tier access—two users can monitor or control the UPS at the same time
- Multiple users can view activity simultaneously
- Monitor and manage remotely via Telnet, SNMP, SSH or the web
- · Create an encrypted connection via web browser using optional SSL setting

# **Advanced Network Management Tools**

- Shut down remote operating systems via your network(OS must have PowerAlert Network Shutdown Agent version 57 installed)
- Receive alert notifications via email, SMS or SNMP trap

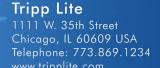

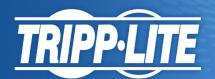

• Real-time clock support maintains current day/date even after UPS shutdown

#### **Broad Compatibility**

- Support multiple protocols, including IPv6, HTTP, HTTPS, SMTP, SNMPv1, SNMPv2c, SNMPv3, Telnet, SSH, FTP, DHCP, BOOTP and SCP
- 10/100 Mbps auto-sensing ensures optimal communication compatibility with current 10/100 Base-T network
- DHCP/Manual configuration support enables automatic or manual assignment of network settings

#### **TAA-Compliant**

• Compliant with the Federal Trade Agreements Act(TAA) for GSA Schedule purchases

# **Specifications**

| OVERVIEW                            |                         |
|-------------------------------------|-------------------------|
| Power Management Type               | Hardware                |
| WARRANTY                            |                         |
| Product Warranty Period (Worldwide) | 2-year limited warranty |

© 2016 Tripp Lite. All rights reserved. All product and company names are trademarks or registered trademarks of their respective holders. Use of them does not imply any affiliation with or endorsement by them. Tripp Lite has a policy of continuous improvement. Specifications are subject to change without notice. Tripp Lite uses primary and third-party agencies to test its products for compliance with standards. See a list of Tripp Lite's testing agencies: http://www.tripplite.com/products/product-certification-agencies